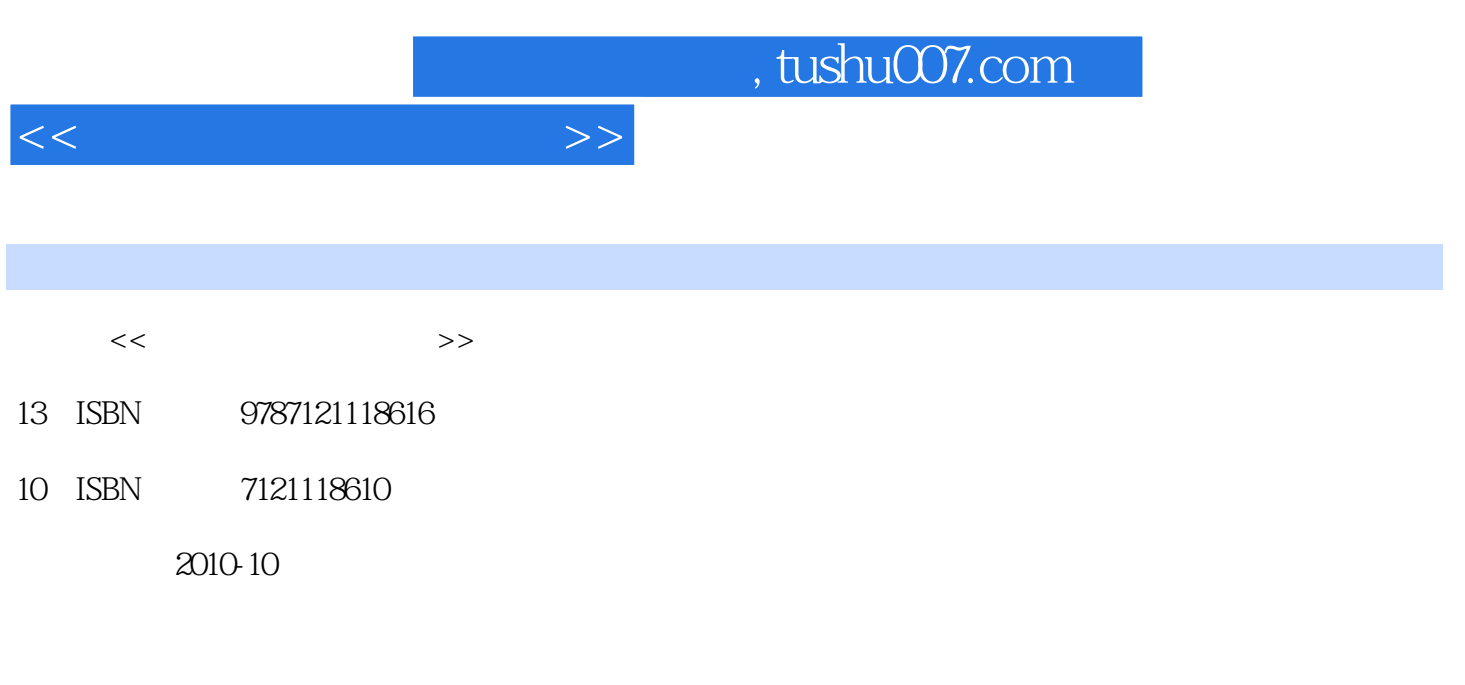

页数:293

PDF

更多资源请访问:http://www.tushu007.com

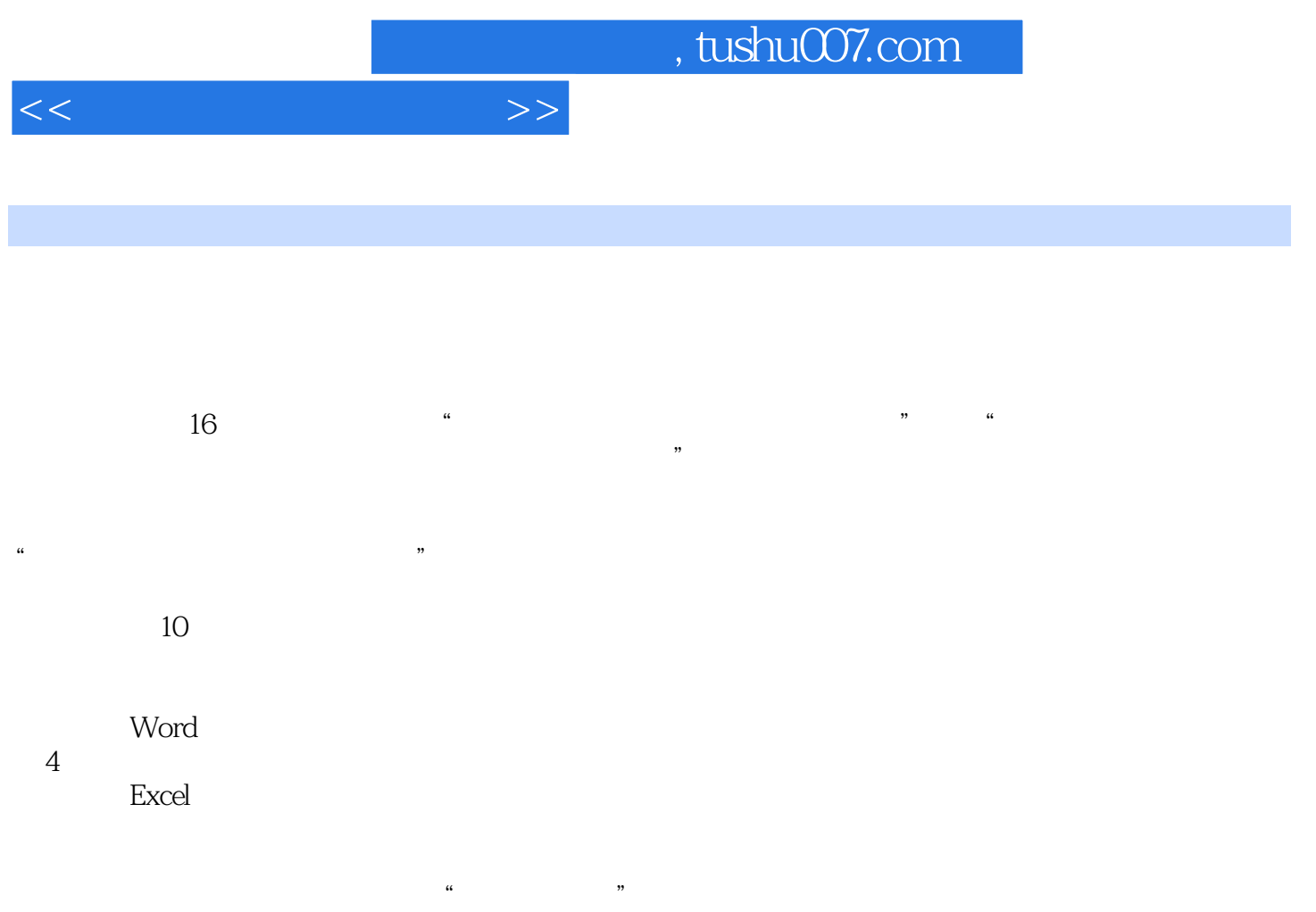

 $\frac{a}{\sqrt{a}}$ Word Excel PowerPoint

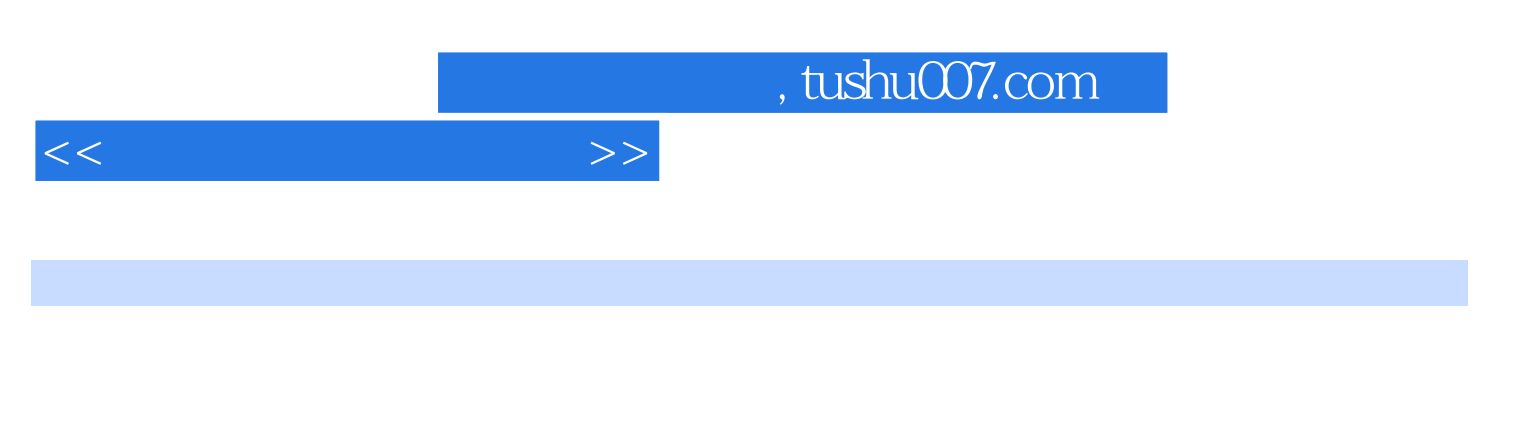

 $4$  , and the set of the set of the set of the set of the set of the set of the set of the set of the set of the set of the set of the set of the set of the set of the set of the set of the set of the set of the set of th

Office

*Page 3*

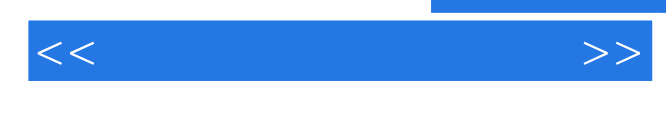

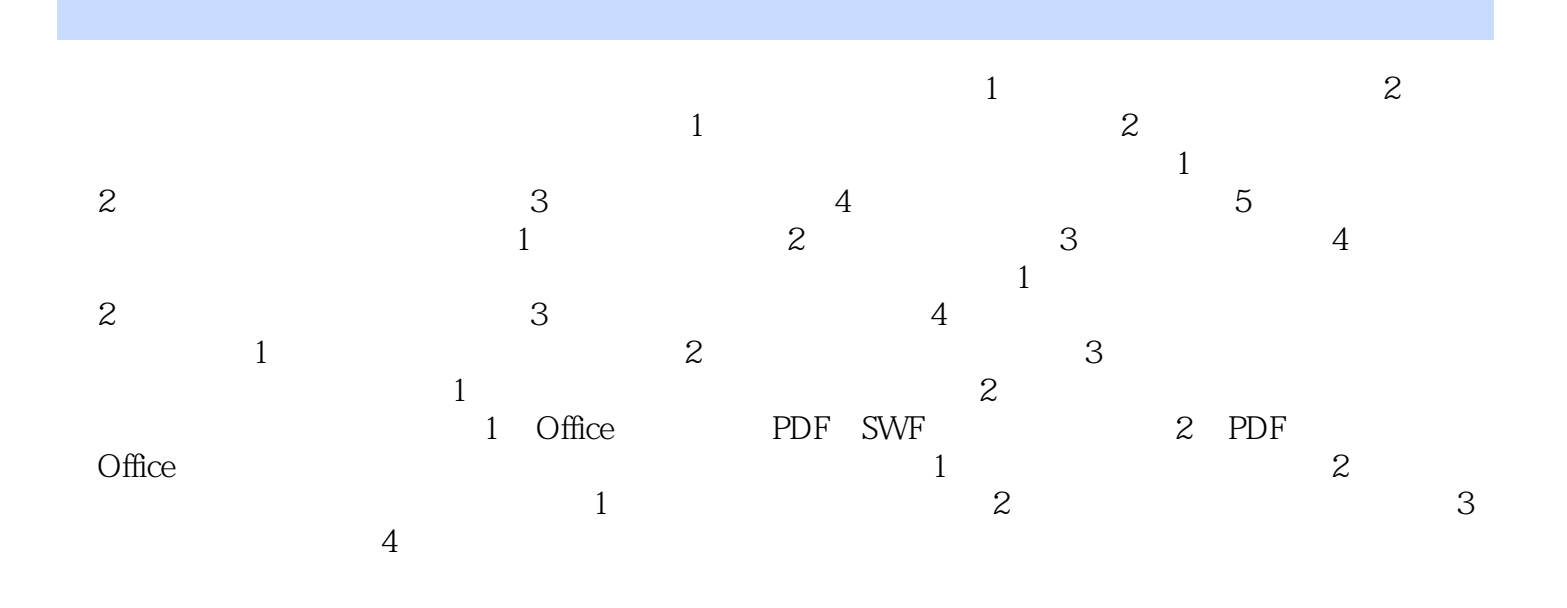

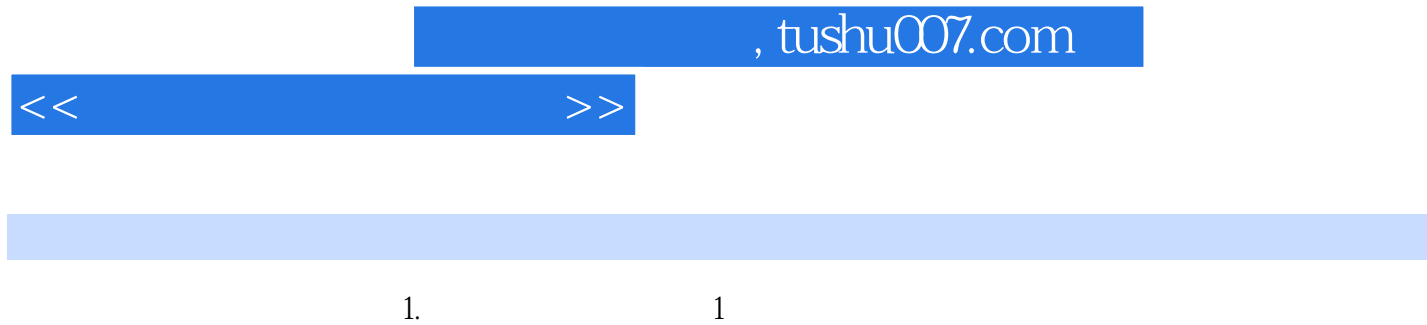

- $2$  $3$  $4$  $5$  $2.$  $(1)$
- $\sim$  2  $3$
- $4$

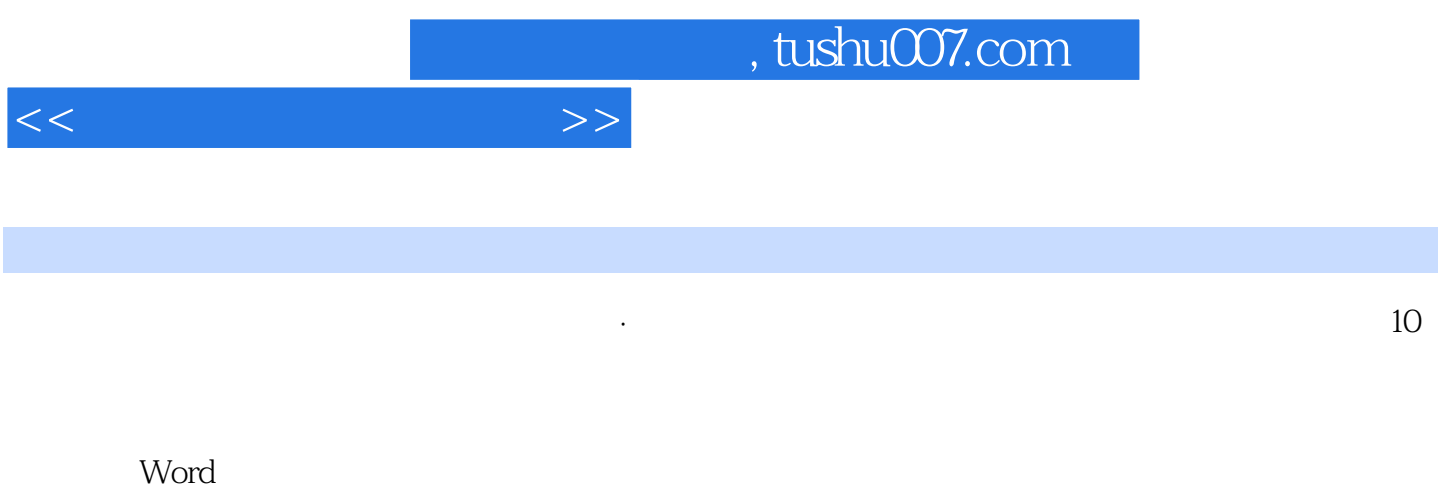

在比例中, 在社会管理与分析等实例。<br>在社会管理与分析等实例

 $$\,{\rm Excd}$$ 

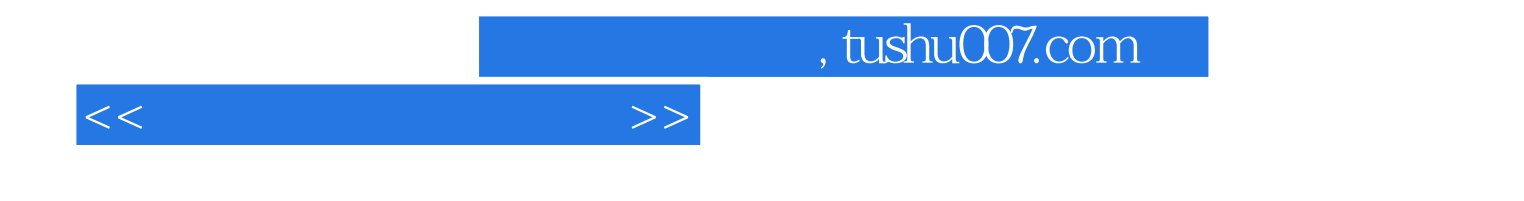

本站所提供下载的PDF图书仅提供预览和简介,请支持正版图书。

更多资源请访问:http://www.tushu007.com